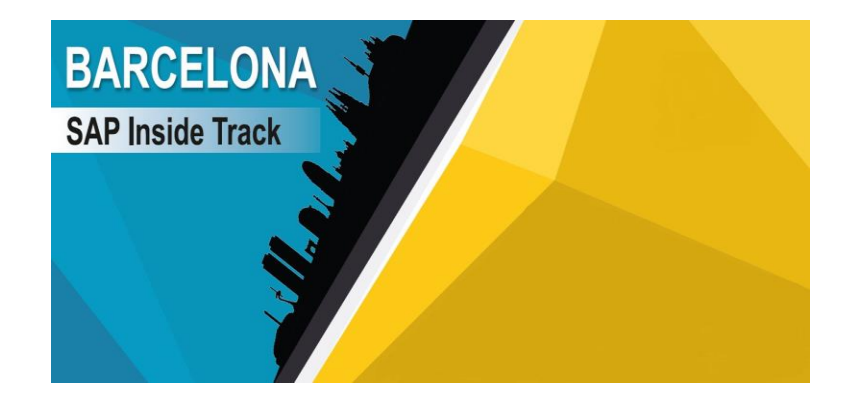

#### Features of MRP Live in S/4HANA

Prasath E

October 02, 2020

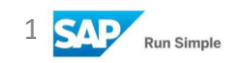

#### Target Audience

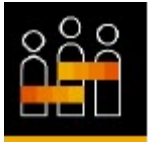

- Project manager
- SCM Consultant
- SME's
- SAP PP beginners
- Business owner's

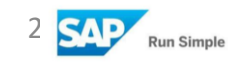

#### Contents

- Technical changes in MRP Live
- Optimization of MRP Run time duration
- Flexible Source determination
- Fiori App for MRP Live

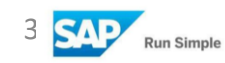

#### Features of MRP Live (DB changes)

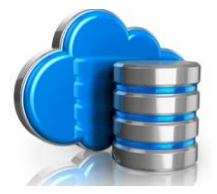

- Many calculations in MRP Live are implemented in SQLScript/CDS views/AMDPs running on the database server as opposed to classic ABAP code, which is performed on the application server. Enhancements or BAdI implementations of the classic MRP run does not work with MRP Live if the material is supported/planned within MRP Live.
- MRP Live can force materials into classic MRP if materials use a setup which is not supported in MRP live
- The simplified data model that comes with SAP S/4HANA has played a big role in achieving this end. The underlying SAP HANA database eliminates many of the tables otherwise needed to facilitate lookups and reporting with traditional databases. Running in memory, SAP S/4HANA Live also completes computational tasks in a fraction of the time.

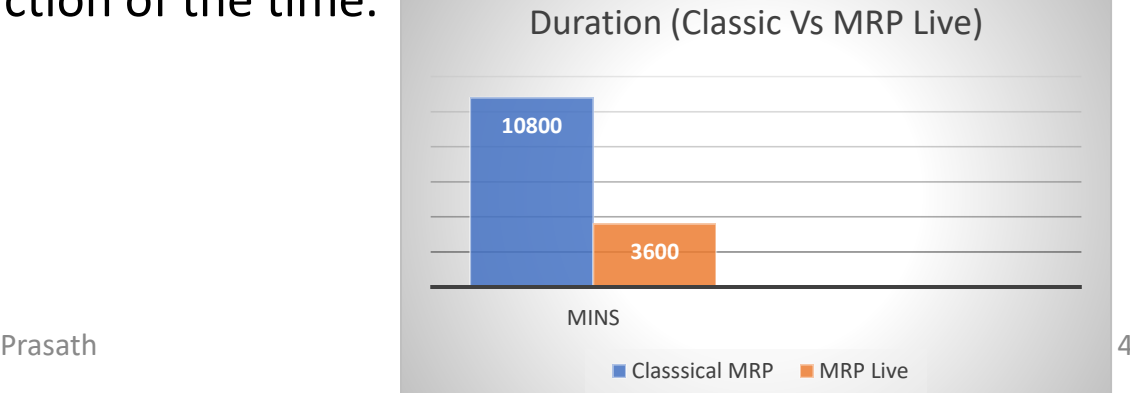

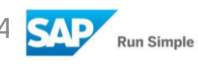

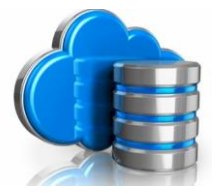

- A new set of AMDP BAdIs will be available for MRP Live from SAP S/4HANA on-premise edition 1603. BAdI implementations of the classic MRP have to be translated into AMDP.
- In the classic Business Suite, reports RMMDVM10 and RMMDVM20 made a first setup of planning file entries and checked planning file consistency for operative planning. In SAP S/4HANA, run report PPH\_SETUP\_MRPRECORDS instead.

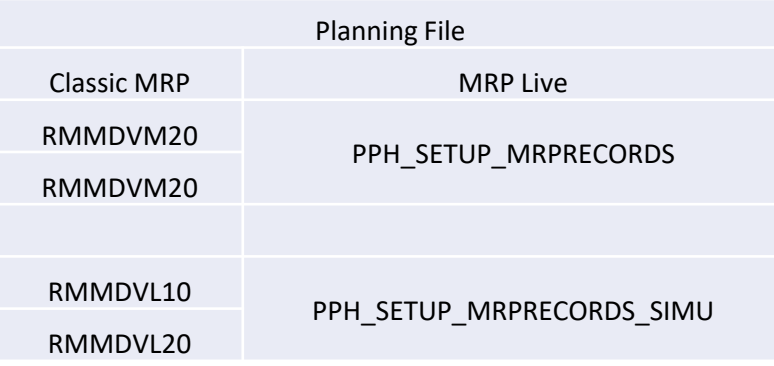

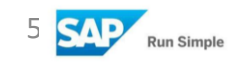

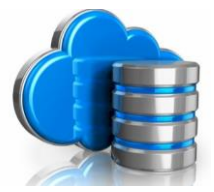

- The original planning files MDVM/MDVL and DBVM/DBVL no longer exist. They were replaced by the new planning file PPH\_DBVM.
- If your custom code creates planning file entries directly by updating or inserting into tables MDVM, MDVL, DBVM, or DBVL, then you have to adapt the custom code and call function module DISPSATZ ERSTELLEN instead. If your custom code only reads from the tables DBVM or DBVL, no adaption is necessary. Queries from table DBVM or DBVL will be redirected to the new planning file PPH\_DBVM by compatibility views. See note 2227059.
- Planning Horizon restriction

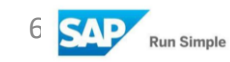

# Features of MRP Live (Supply chain)

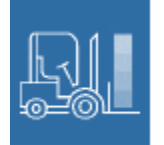

- Faster reaction to demand changes reduces the risk of stock-outs and means that you can reduce safety stocks
- The planning of a selected material in a selected location and its supplying locations and the components in the production location or locations, multilevel across the complete supply chain.

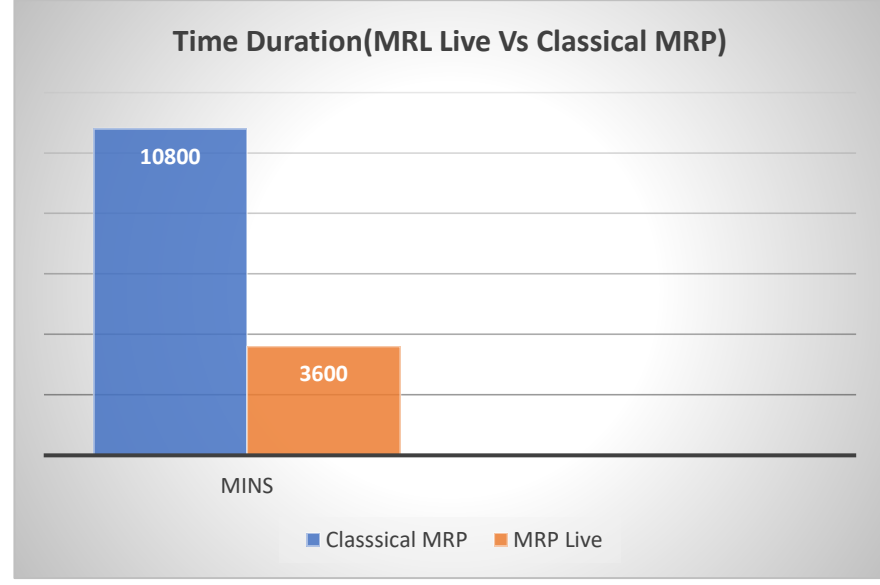

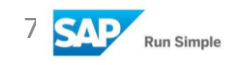

# Features of MRP Live (Supply chain)

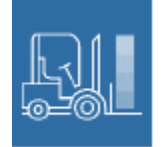

- This T code will have option know the material which are planned in Classical MRP and MRP Live also if any Issue with any material can be fixed through this t code
- MD\_MRP\_MATERIAL\_INFO

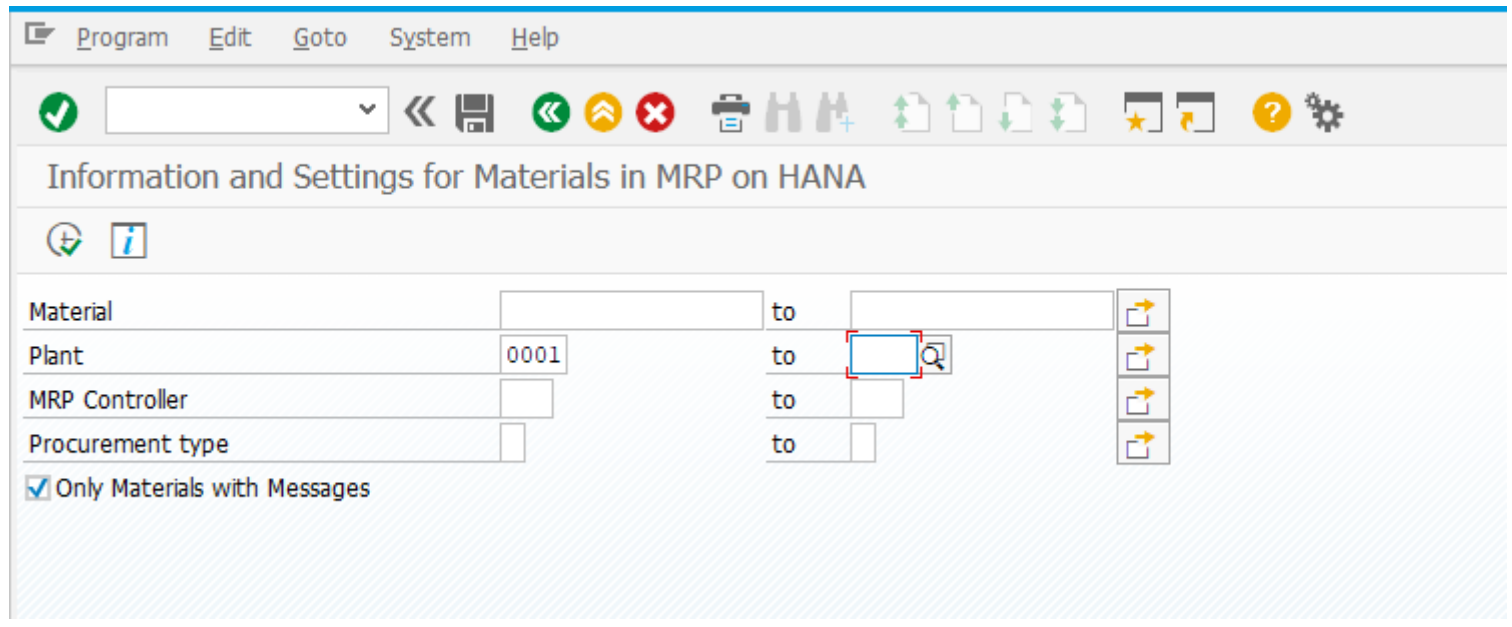

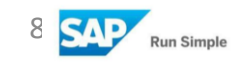

# <span id="page-8-0"></span>Features of MRP Live (Supply chain)

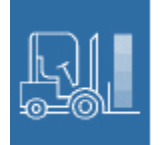

- Influencing the parallelization of MRP Live in Hana (PPHMRPSET)
- The definition of the planning scope is more flexible.MRP Live allows you to plan a set of materials with all components, materials for which a certain production planner is responsible, or one material across all plants [\(Screen -2\)](#page-10-0)
- If a material is transferred from one plant to another then the stock-transfer requirement is not known in the supplying plant until after the material has been planned in the receiving plant. MRP Live determines the sequence in which materials have to be planned across several plants. ([Screen-3](#page-10-0) & [Screen-4\)](#page-11-0)
- MRP Live is a prerequisite for the future production planning and detailed scheduling PP/DS solution in SAP S/4HANA.

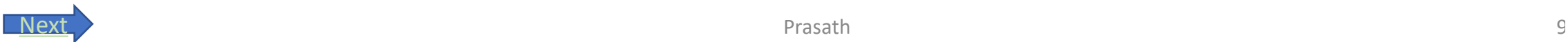

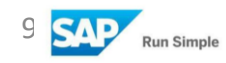

#### <span id="page-9-0"></span>MRP Live (MD01N- Screen)

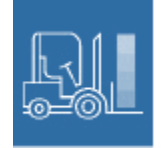

F Program Edit Goto System Help

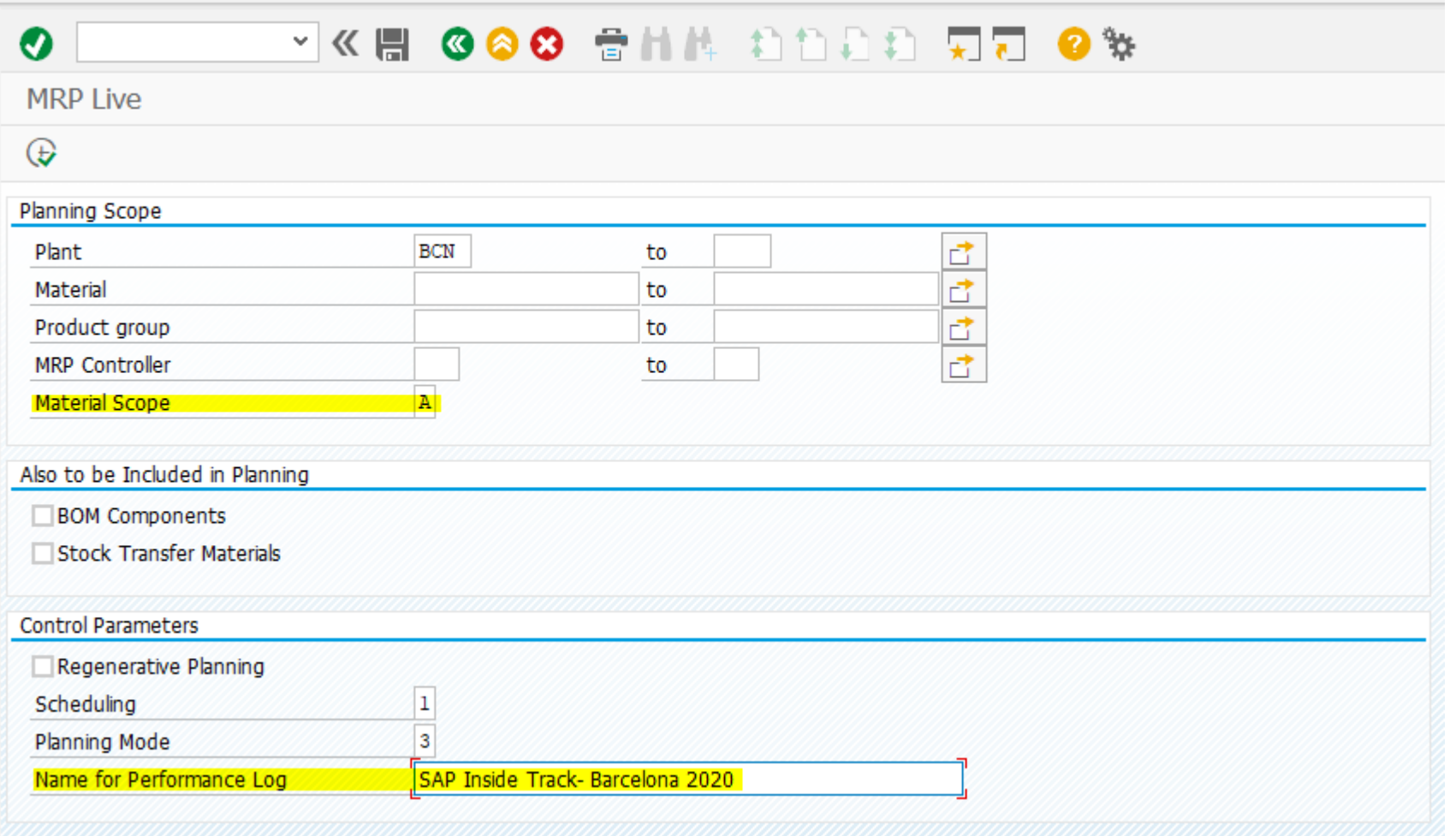

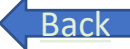

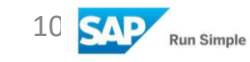

#### <span id="page-10-0"></span>Stock-transfer requirement

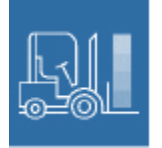

Stock/Requirements List as of 12:03 hrs 母 卧 **Hide Overview Tree** ୫୲ 引 1 社 Material н. 97593713 ≍  $\ddot{\phantom{1}}$ **OUT RECENSIVE HAS NOTED TO** Description <sup>2</sup>Ind order  $\sqrt{4}$  0000000221 **MRP** Area R002 **100000000** Ex. manuf.  $\vee$  80304771 B Plant R002  $PD$ Material type ZDPK Unit EA MRP type 97593713 v 97593713 The GR The 경량 ≍⊵⊩ ∎⊡ On  $\Sigma$  68  $\sim$ 三 Date ST On Vendor Cust. Page Â Rescheduli... E.. Receipt/Regmt A. Date MRP ... MRP element data Available Oty **Su...** 图 25.05.2020 Stock  $\circ$ 1,040 1,040 |(125.05.2020 <mark>PRgRel 3000000519/00010</mark> 1,000 R001  $40 -$ 图 25.05.2020 PRqRel 3000000520/00010  $1,000 \mathbf{0}$ R001  $\mathbb{R}$  02.06.2020 PurRqs 0010000024/00010 1,000 1,000 | 3000000521/00010 | 3000000521 | 3000000521 | 3000000 | 3000000 | 3000000 | 3000000 | 3000000 | 300  $1,000-$ R001  $\mathbf{0}$ 图 01.07.2020 PurRgs 0010000025/00010 1,000 1,000 图 01.07.2020 PRqRel 3000000522/00010  $1,000 0$  R001

**Screen-2**

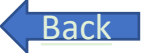

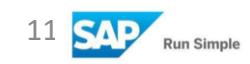

#### <span id="page-11-0"></span>Stock-transfer requirement

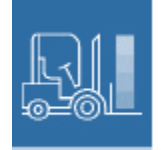

#### Stock/Requirements List as of 12:03 hrs

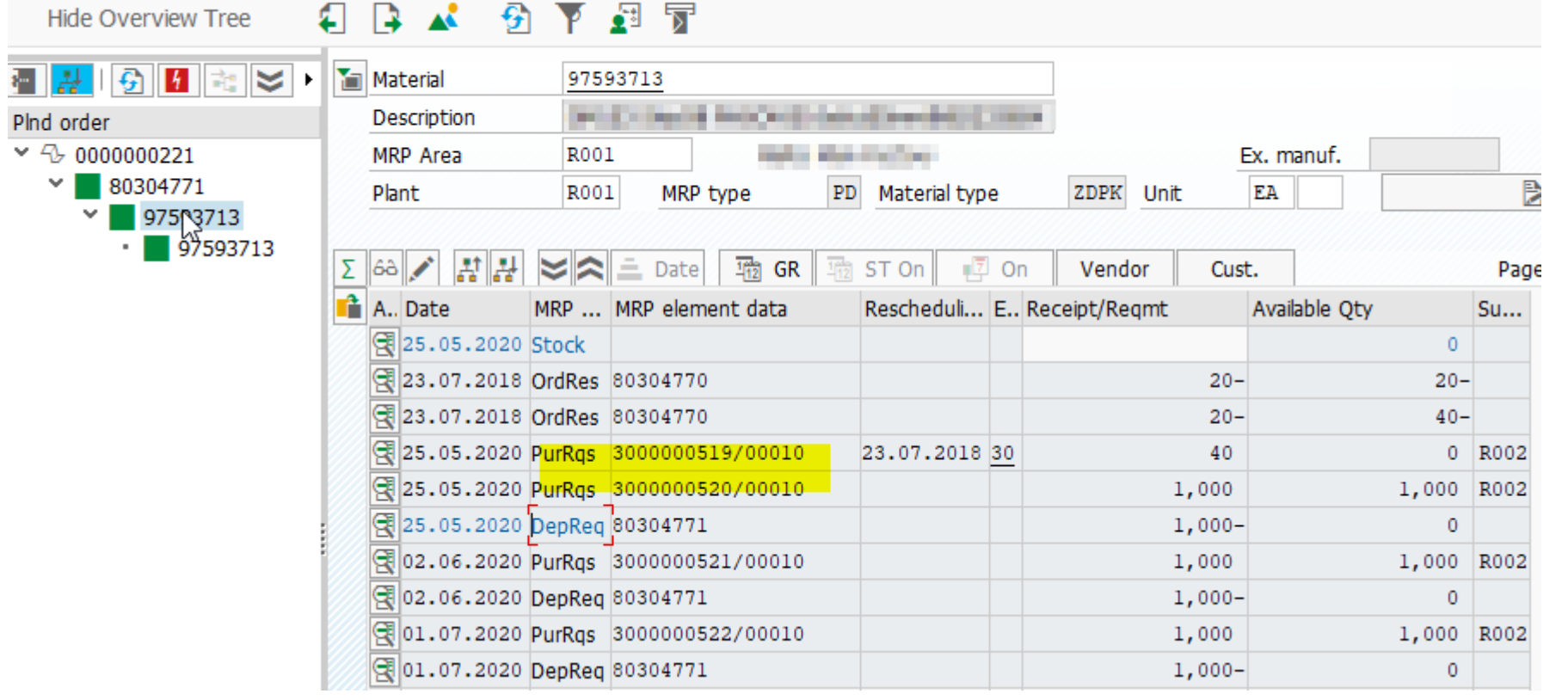

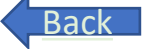

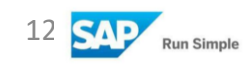

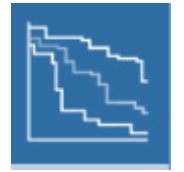

- <span id="page-12-0"></span>• Sourcing priority has been optimized
- MRP Live always creates delivery schedule lines for externally procured material with valid delivery schedules and it creates purchase requisitions for all other externally procured material
- External source of supply determination logic at generic article level and regular vendor determination logic.
- The simplified data model that comes with SAP S/4HANA has played a big role in achieving this end. The underlying SAP HANA database eliminates many of the tables otherwise needed to facilitate lookups and reporting with traditional databases. Running in memory, SAP S/4HANA Live also completes computational tasks in a fraction of the time.
- One concrete advantage of this setup is much faster materials requirements planning (MRP)

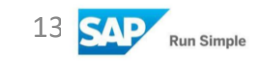

#### Features of MRP Live(Optimized Sourcing)

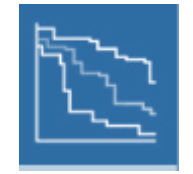

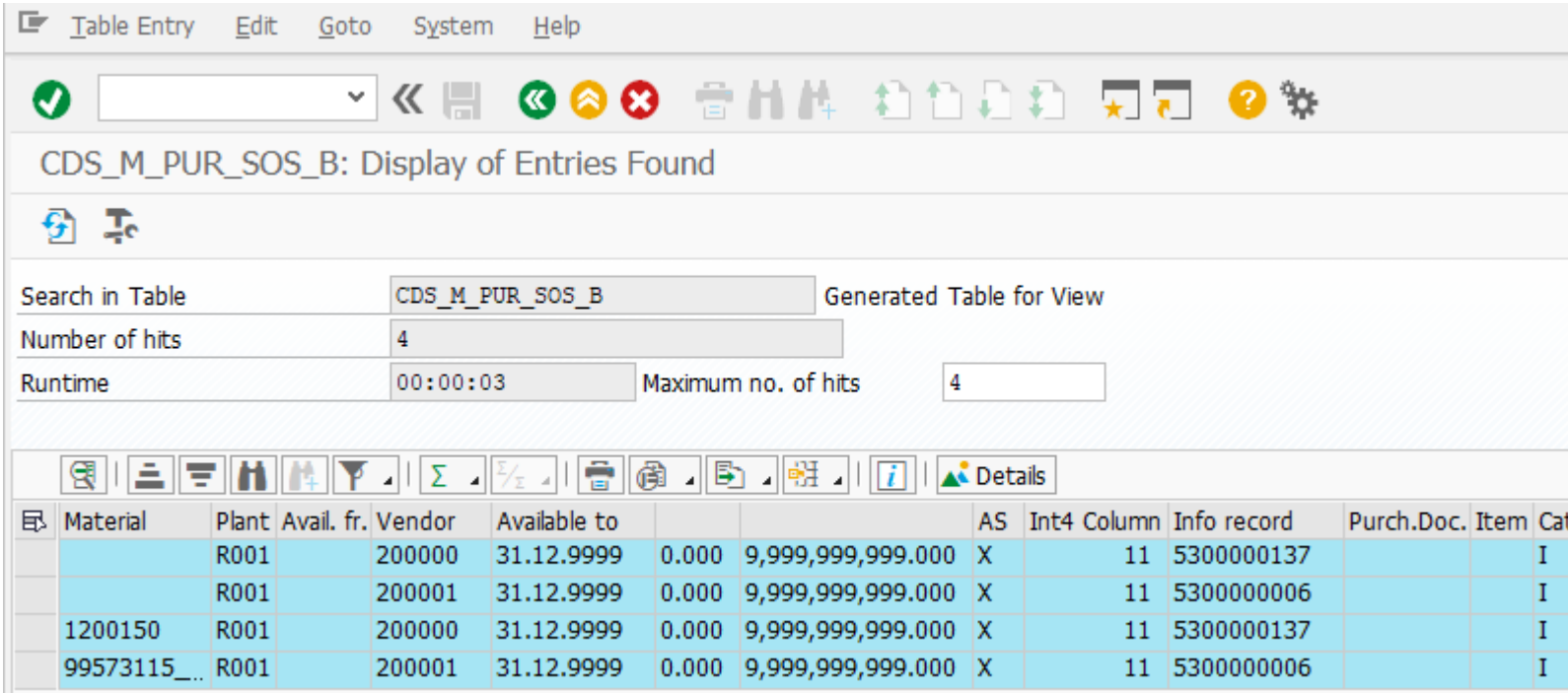

Priorirty=1 for scheduling agreements with given plant. Priorirty=2 for scheduling agreements without given plant

Priorirty=3 for contracts with given plant

Priorirty=4 for contracts without given plant

Priorirty=5 for contracts with given plant but with reference org

Priorirty=6 for contracts without given plant but with reference org

Priorirty=11 for inforecord with given plant

Priorirty=12 for inforecord without given plant

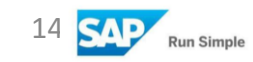

### Fiori Apps of MRP Live

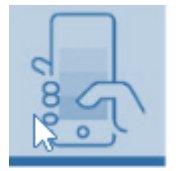

- With this app you can create and schedule a job for executing your MRP runs.
- To automate the planning process, the MRP run is carried out on a regular basis so you can use this app to create a job that performs this task for you; reducing your workload by running this task smoothly in the background.
- During the MRP run, the system checks whether current material demand can be covered by current inventory and expected material receipts.

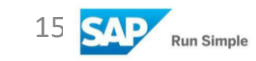

# Fiori Apps of MRP

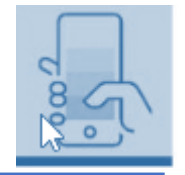

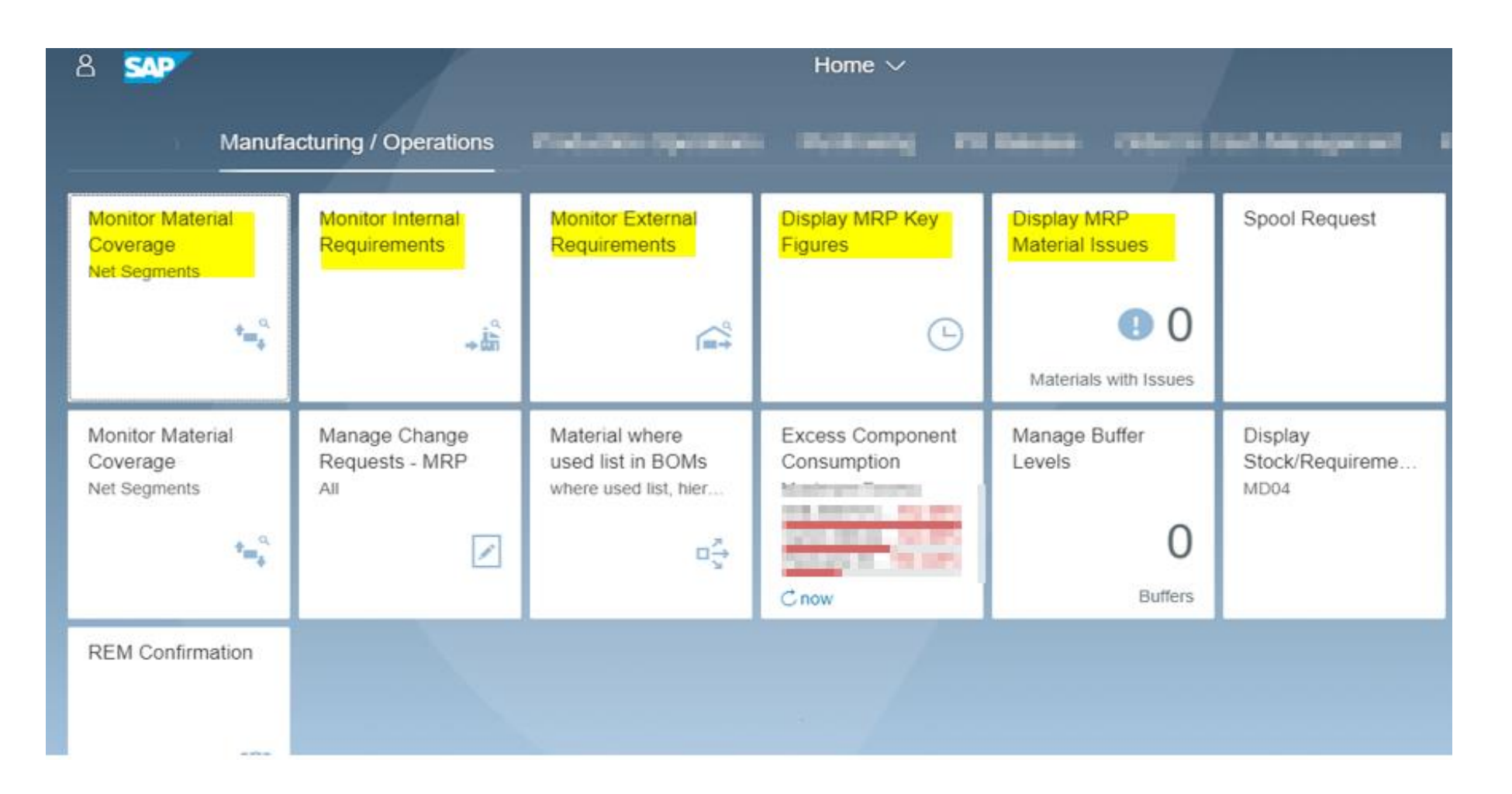

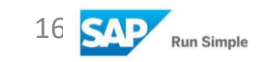

# Fiori Apps of MRP Live

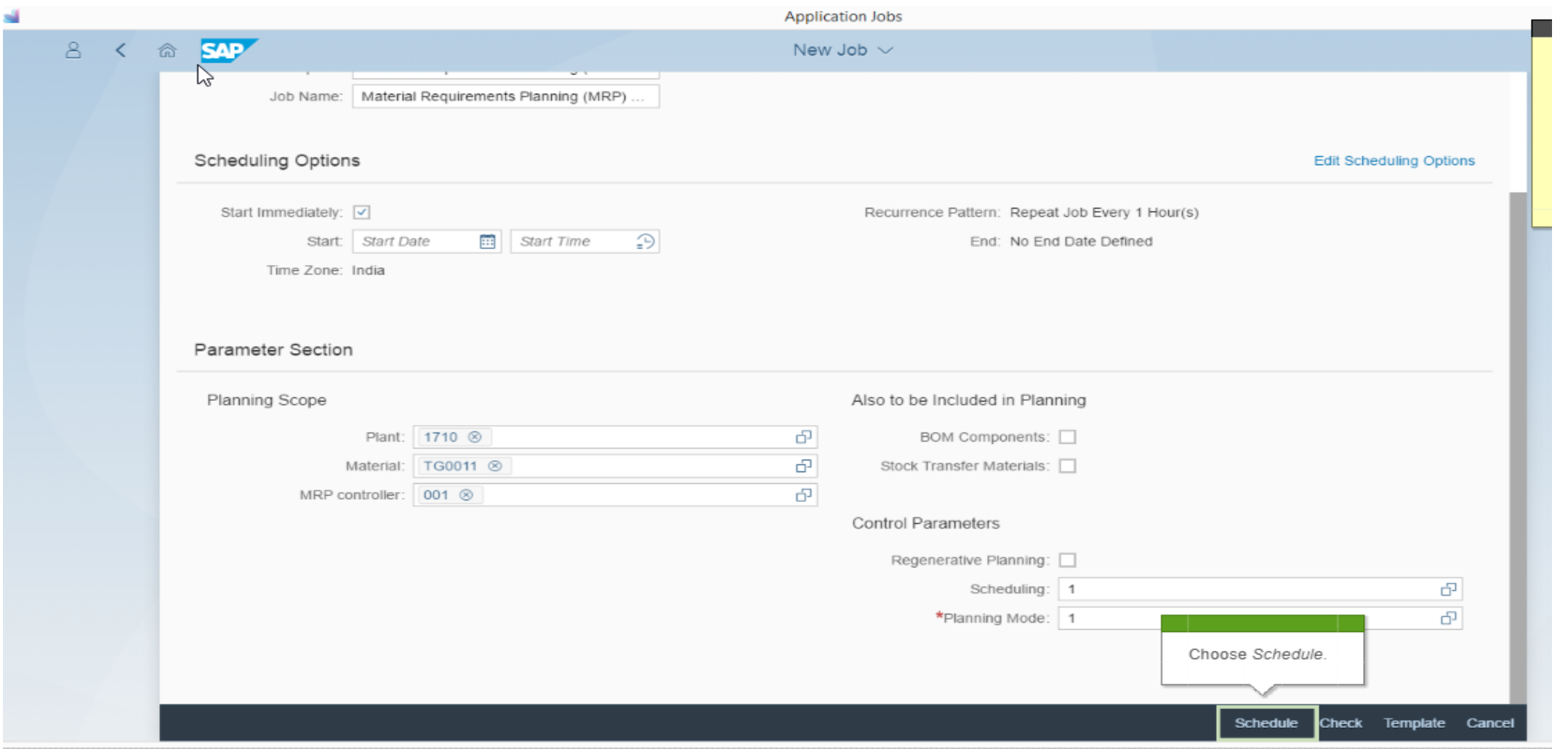

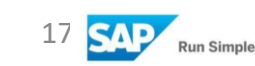

# Fiori Apps of MRP Live

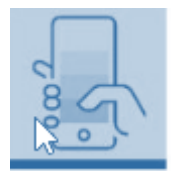

#### • Each MRP Controller can schedule the MRP its own.

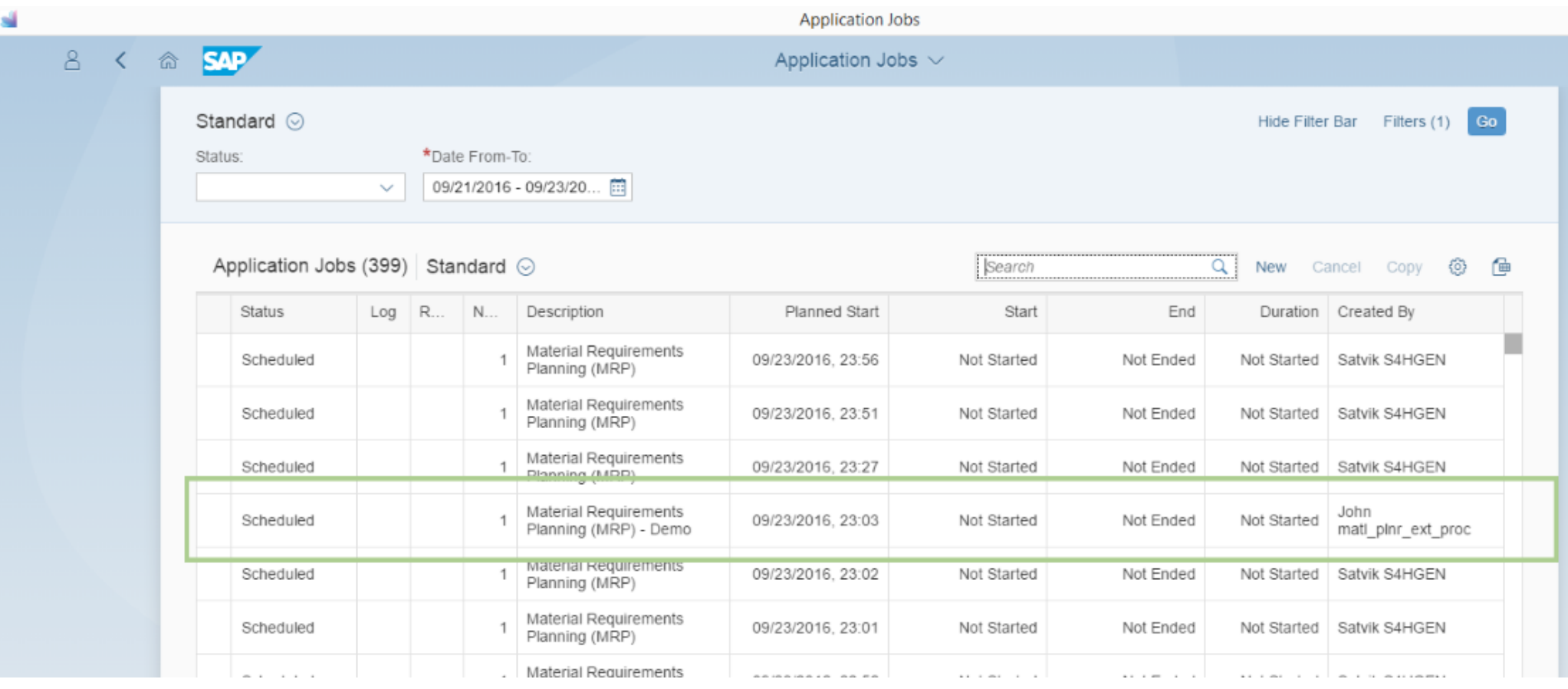

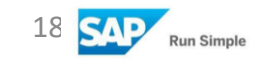

# Fiori Apps of MRP(Monitor material coverage)

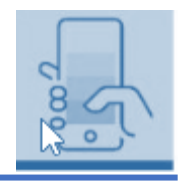

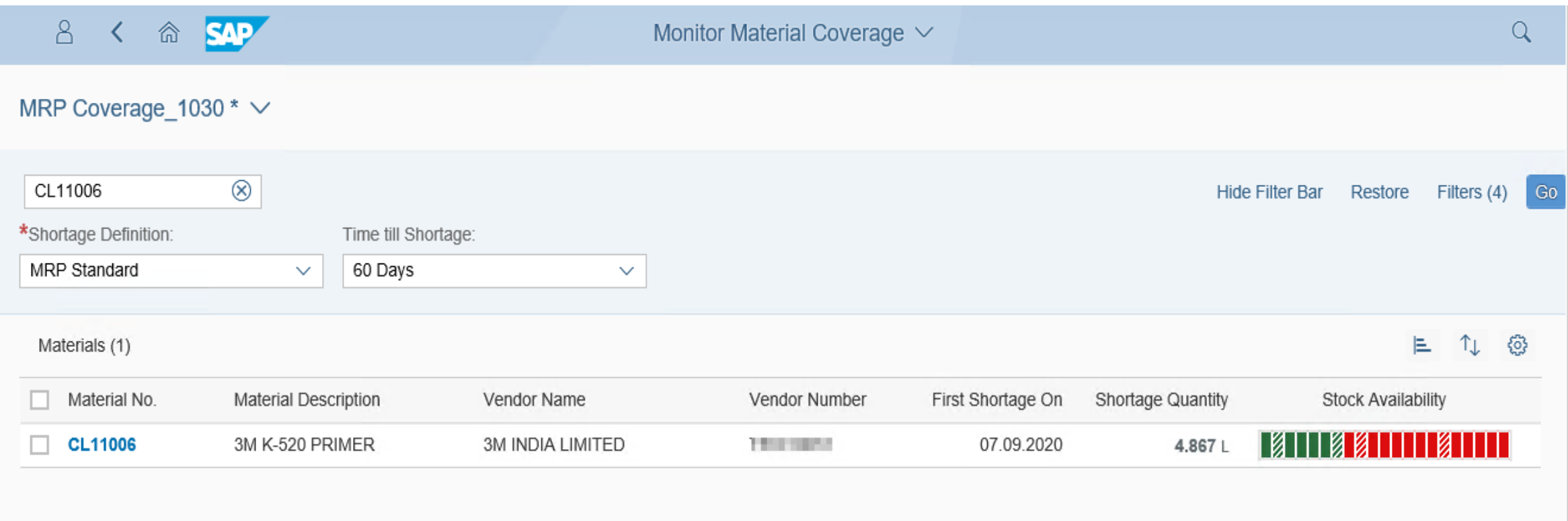

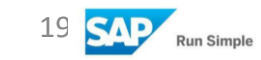

## Fiori Apps of MRP(Material coverage-Projected stock)

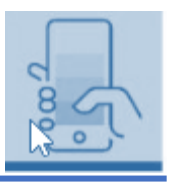

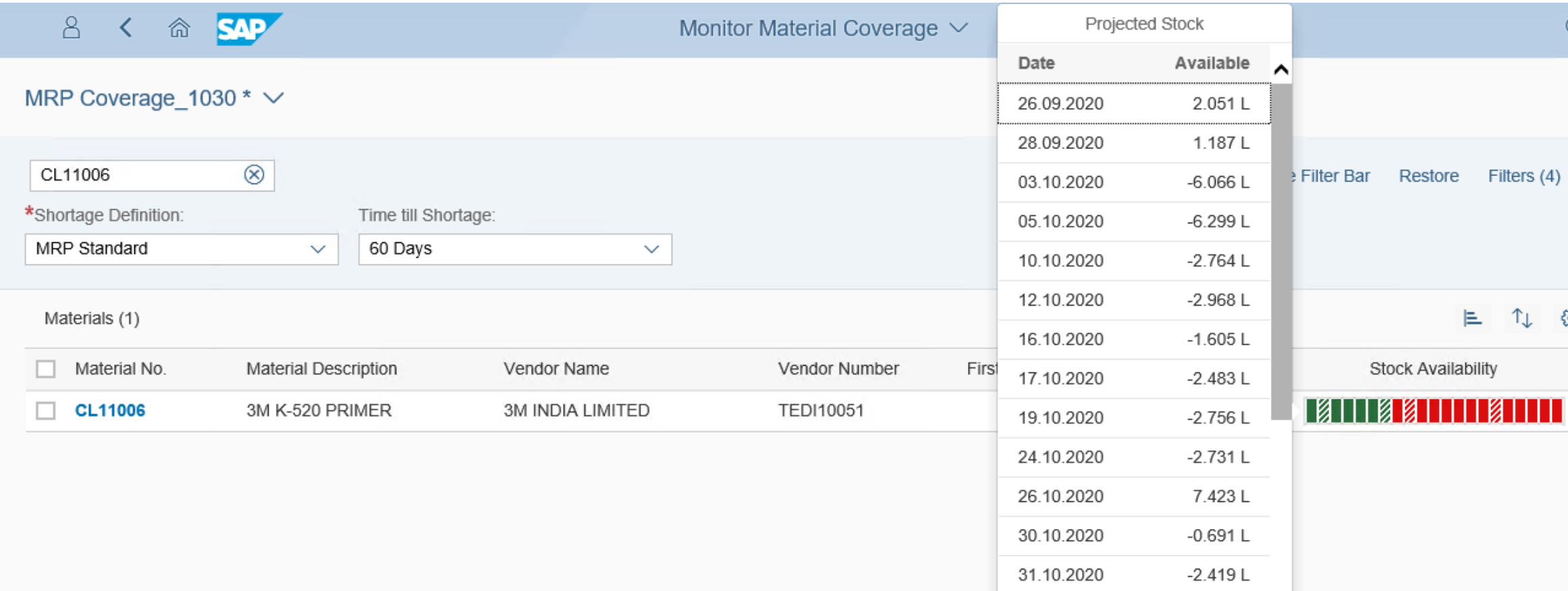

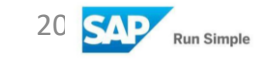

# Fiori Apps of MRP(Product structure)

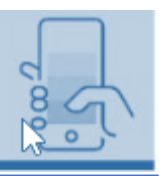

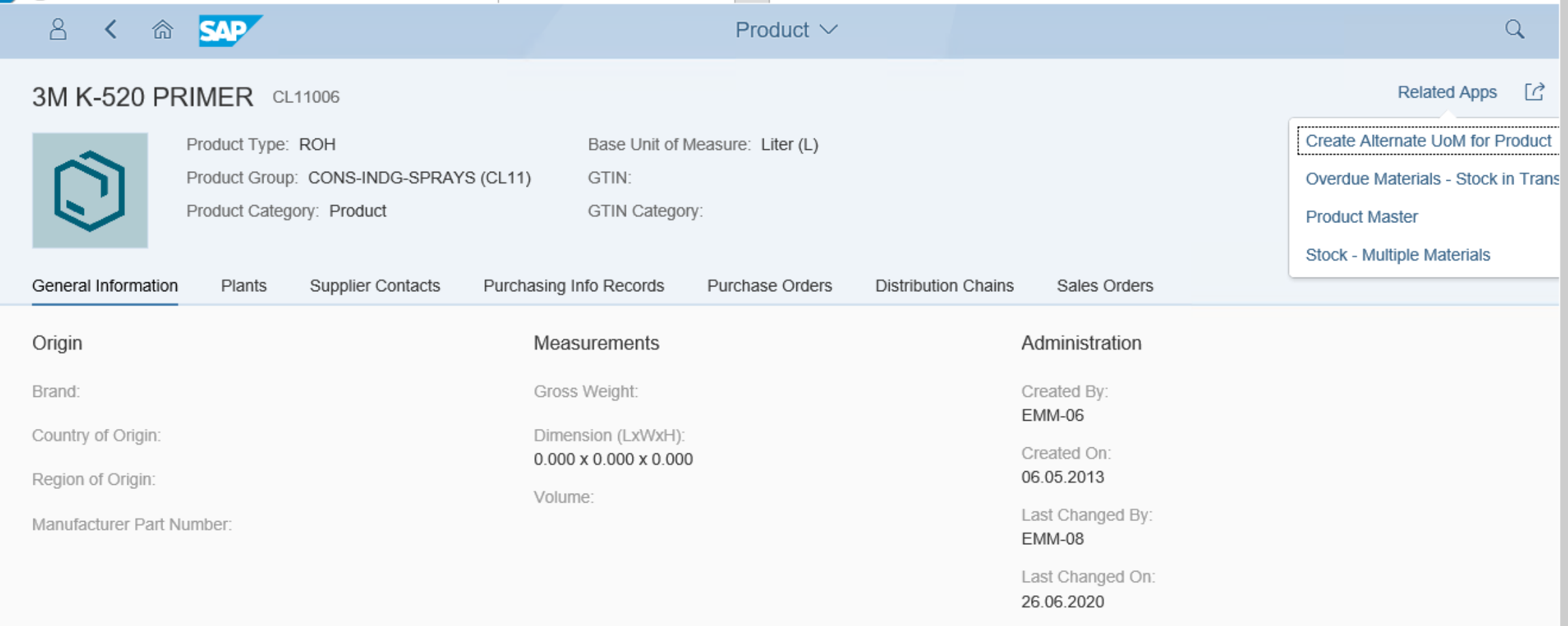

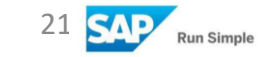

#### Limitations in MRP Live

- Restrictions for lot-sizing procedures (Refer KBA 1914010)
	- Reorder point planning with period or cost-based lot-sizing procedures not supported.
	- Cost-based lot-sizing procedures such as the Groff reorder procedure or part-period balancing are not supported in MRP Live on HANA. MRP Live calls the classic MRP procedures to plan materials with cost-based lot-sizing procedures.
	- Overlapping in lot-sizing procedures is not supported. MRP Live calls the classic MRP procedures to plan materials with overlapping defined in lot-sizing procedures.
	- Optimum lot-sizing procedures are not supported. MRP Live calls the classic MRP procedures to plan materials with optimum lot-sizing procedures.
- MRP Live on HANA does not support parameter effectivity.
- MRP Live does not write MRP List (MD05).
- Multi-level, make-to-order planning (transaction MD50) is not optimized for HANA.
- Individual project planning (transaction MD51) is not optimized for HANA

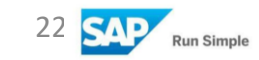

#### Road Map on MRP

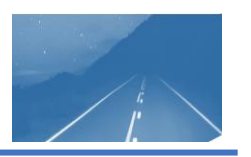

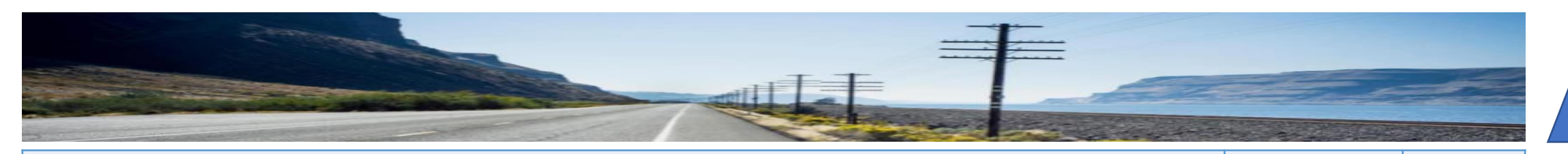

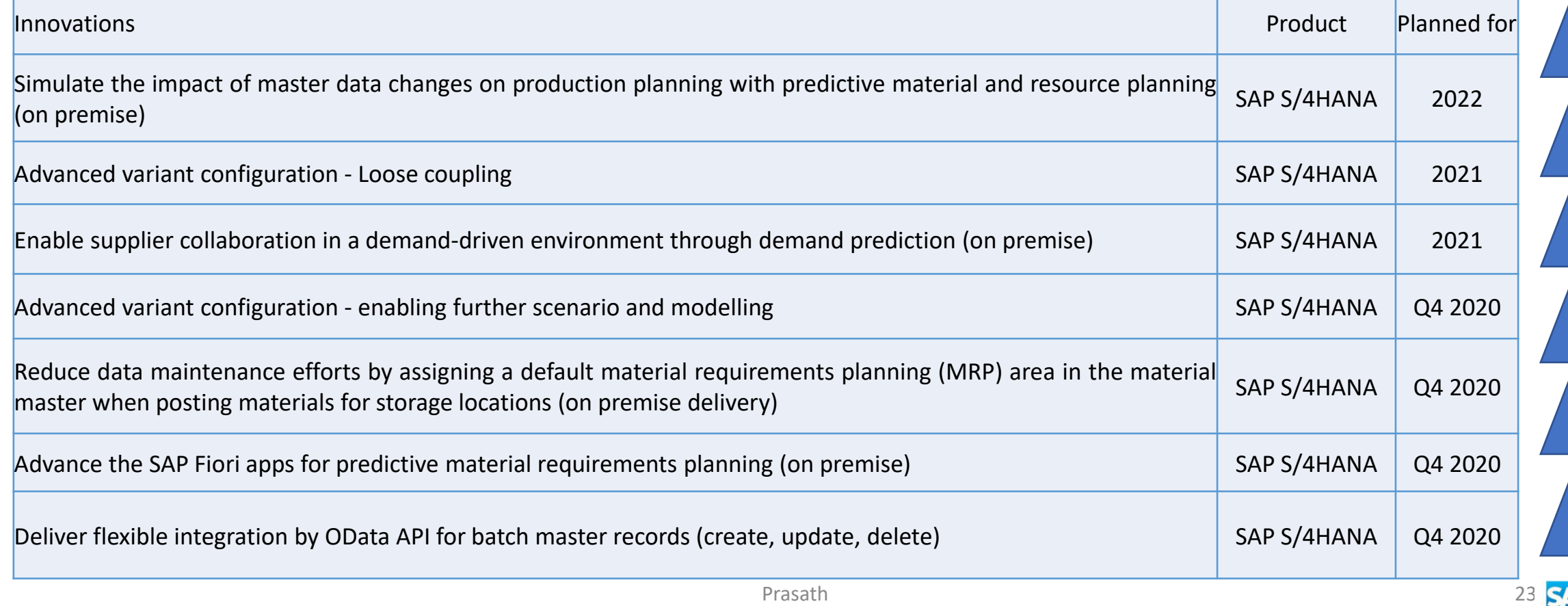

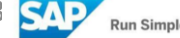

# Any Question

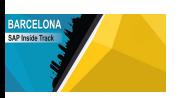

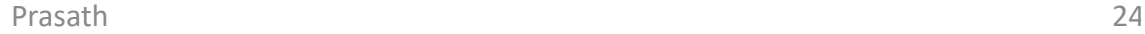

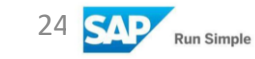

# Thank You

Prasath E Tractors and Farm Equipment Limited prasathe@tafe.com people.sap.com/maniprasath\_73#overview

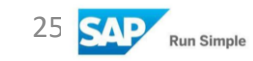

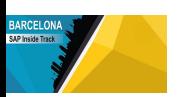